## TN1 : CALCULS STATISTIQUES

**Un professeur rend un devoir aux 25 élèves de sa classe. En voici les notes :**

9 ; 10 ; 15 ; 6 ; 9 ; 7 ; 13 ; 15 ; 18 ; 7 ; 10 ; 9 ; 18 ; 15 ; 13 ; 9 ; 9 ; 18 ; 18 ; 13 ; 7 ; **9 ; 13 ; 7 ; 18**

**Avec la liste des notes, on peut construire le tableau d'effectifs :**

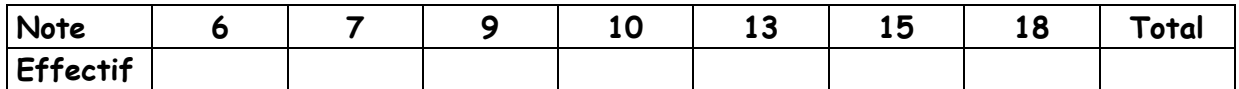

I- Effectifs cumulés – fréquences cumulées

**Nombre d'élèves ayant au plus 7 : ……………………………………**

**Nombre d'élèves ayant au plus 9 : …………………… ……..**

On construit ainsi la colonne des **EFFECTIFS CUMULES**

**De même, à partir des fréquences (en pourcentage), on construit la colonne des FRÉQUENCES CUMULÉES (en pourcentage).**

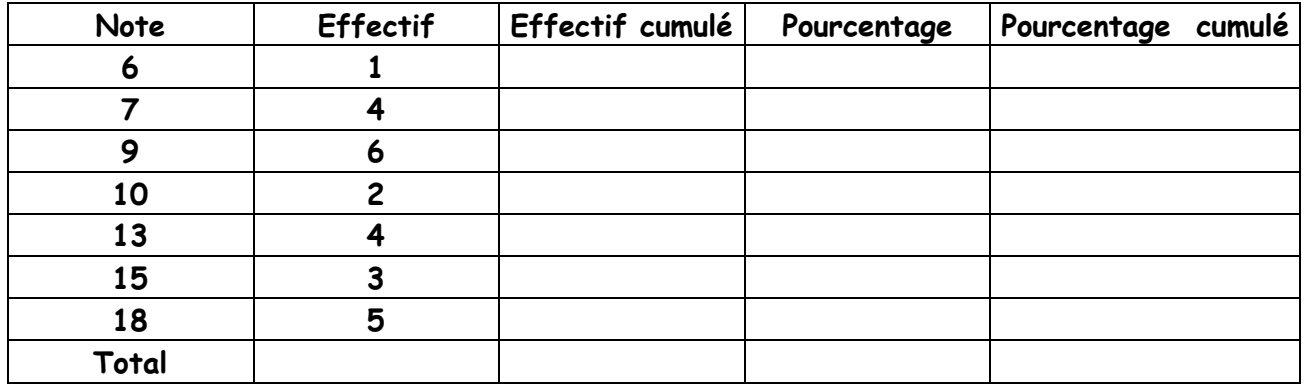

**Exemple de calcul de fréquence : calcul de la fréquence des élèves ayant eu ………**

**En pourcentage :**

**D'après ce tableau, …… des élèves n'ont pas eu la moyenne (cela correspond au …… pourcentage cumulé)**

**Remarque : pour calculer les fréquences cumulées, on peut aussi utiliser les effectifs cumulés :** 

**Fréquence cumulée =** 

## **II- Moyenne pondérée**

**La moyenne est obtenue en additionnant toutes les valeurs du caractère étudié puis en divisant par le nombre total de ces valeurs. Le calcul peut être fait en « pondérant » chaque valeur par son effectif.**

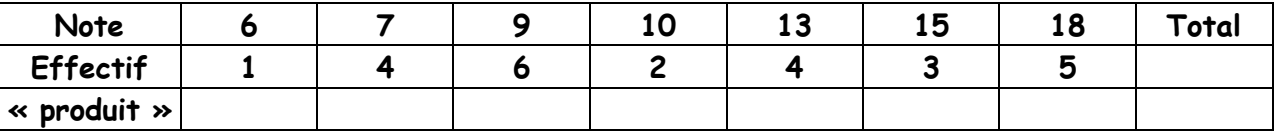

**Calcul de la moyenne pondérée :** 

**Remarque : Lorsque les valeurs sont regroupées en classes, on multiplie l'effectif par la valeur du milieu de chaque classe .**